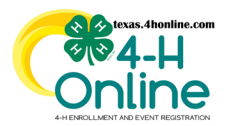

# **TEXAS 4HONLINE COUNTY MANAGER GUIDE EVENT PAYMENTS - CUSTOM REPORTS CHECK NOT RECEIVED AND DECLINED CREDIT CARD**

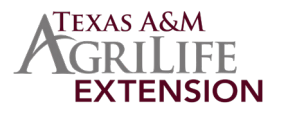

# **TOP RECOMMENDED WAY TO GET EVENT PAYMENT INFORMATION**

It is recommended way to pull the event payment status all in one place is using the event reports. The report instructions provided will eliminate duplication of member rows. There are a few exceptions in the payment method column that might pull in extra record rows.

# **CREATE AN EVENT REPORT**

• Click the Events link on the navigational pane.

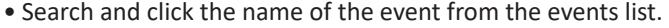

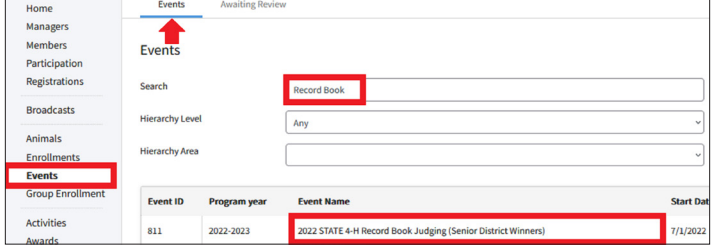

- Click the Reports sub-tab along the top of the screen.
- Click the Add Folder button on the right side of the screen.
- Click the name of the folder created in the previous step.
- Click the Add Report button on the right side of the screen.

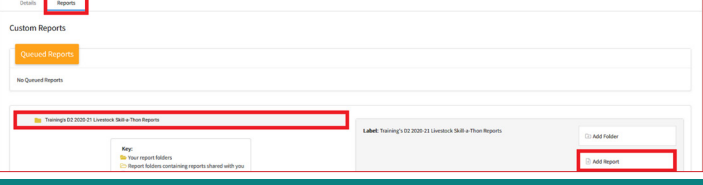

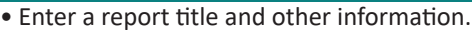

• Click the blue Update button to create the report.

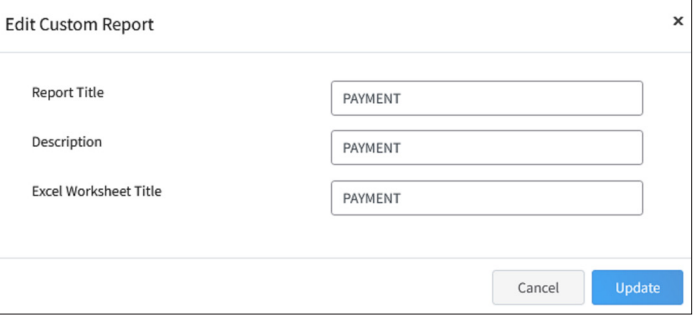

• Click the blue Edit button in the areas to add columns and filters.

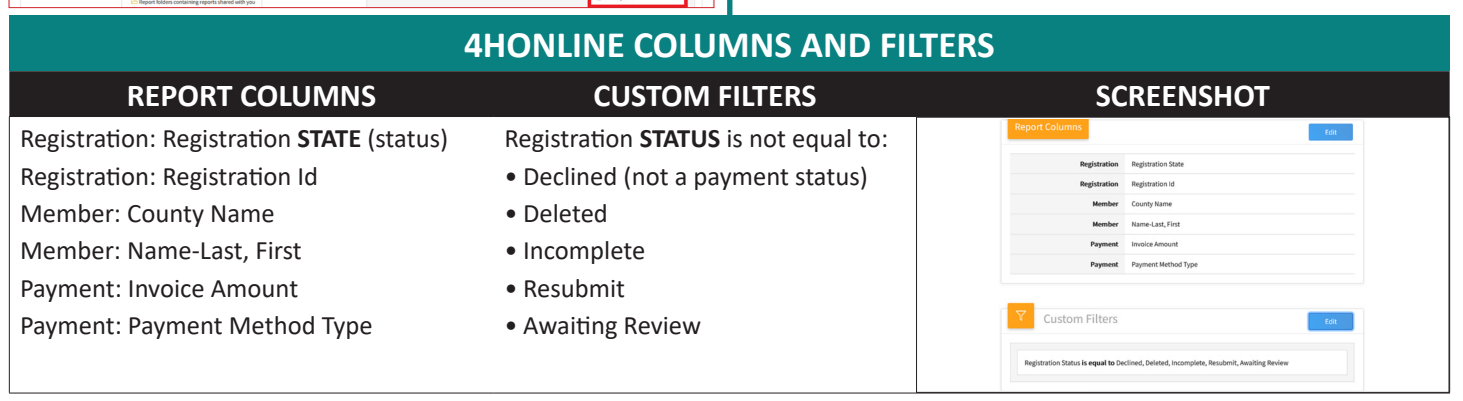

## **EXPORT THE EXCEL FILE FROM THE SYSTEM**

#### **EXCEL FILTER SCREENSHOT**

## Filter the **REGISTRATION STATE** to:

#### **•OUTSTANDING INVOICE**

The family's credit card was declined or the county did not fully complete the [invoice steps](https://texas4-h.tamu.edu/wp-content/uploads/4honline_manager_guide_county_invoice_enrollment.pdf) in order to send in the money. Checking the individual's member profile invoice will give the payment status of that person's event.

## **•PAYMENT NOT RECEIVED BY INSTITUTION**

The county has completely created an invoice but the state office has not received the invoice and matching check.

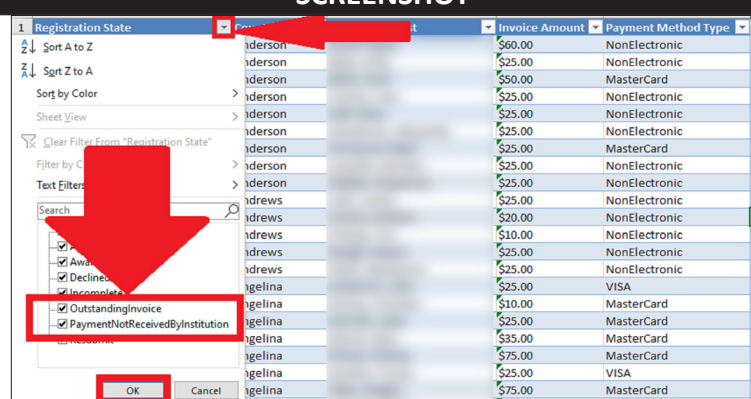

BETWEEN MAY **2021** - OCTOBER **2021** SOME MAY NOT REPORT ACCURATE TRANSACTIONS. ISSUE REPORTED STATE-WIDE IN 2021 **ANY EXTRA 4HONLINE REPORT COLUMNS ADDED TO THE REPORT COULD DISPLAY INCORRECT DATA OR DUPLICATE ROWS**

The members of Texas A&M AgriLife will provide equal opportunities in programs and activities, education, and employment to all persons regardless of race, color, sex, religion, national origin, age, disability, genetic information, veteran status, sexual orientation or gender identity and will strive to achieve full and equal employment opportunity throughout Texas A&M AgriLife.

# **TEXAS 4HONLINE COUNTY MANAGER GUIDE EVENT PAYMENTS - CUSTOM REPORTS CHECK NOT RECEIVED AND DECLINED CREDIT CARD**

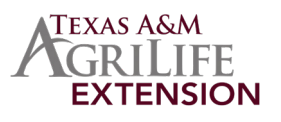

# **REGISTRATION APPROVED BUT PENDING PAYMENT**

#### **4HONLINE REPORT COLUMNS 4HONLINE CUSTOM FILTERS**

Registration: Registration **State** Registration: Registration Id

- Member: County Name
- Member: Name-Last, First

®4.H

**Dnline** 

- **Payment: Invoice Amount**
- Payment: Payment Method Type

# Registration **STATUS** is not equal to:

- Declined (not a payment status)
- Deleted
- Incomplete
- Resubmit
- Awaiting Review

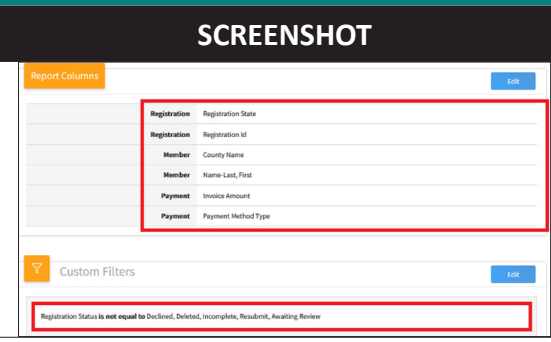

## **EXCEL FILTER SCREENSHOT**

Filter the **REGISTRATION STATE** to:

## **•OUTSTANDING INVOICE**

The family's credit card was declined or the county did not fully complete the [invoice steps](https://texas4-h.tamu.edu/wp-content/uploads/4honline_manager_guide_county_invoice_enrollment.pdf) in order to send in the money. Checking the individual's member profile invoice will give the payment status of that person's event.

## **•PAYMENT NOT RECEIVED BY INSTITUTION**

The county has completely created an invoice but the state office has not received the invoice and matching check.

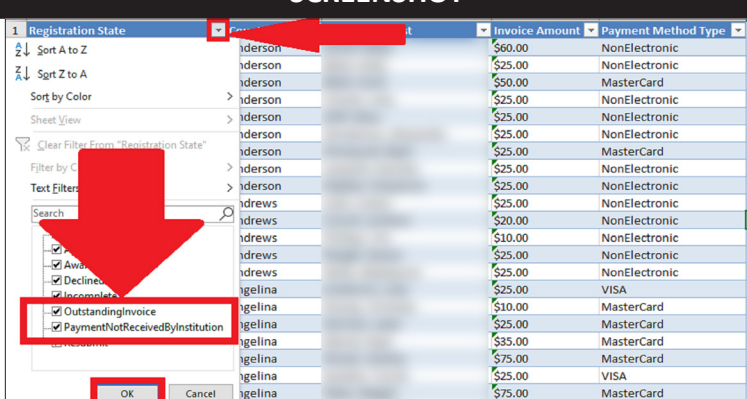

# **REGISTRATION APPROVED AND PAID**

#### **4HONLINE REPORT COLUMNS 4HONLINE CUSTOM FILTERS SCREENSHOT**

Registration: Registration **State** Registration: Registration Id Member: County Name Member: Name-Last, First

**Payment: Payment Amount**

Payment: Payment Method Type

- Registration **STATUS** is not equal to: • Declined (not a payment status)
- Deleted
- Incomplete
- Resubmit
- Awaiting Review

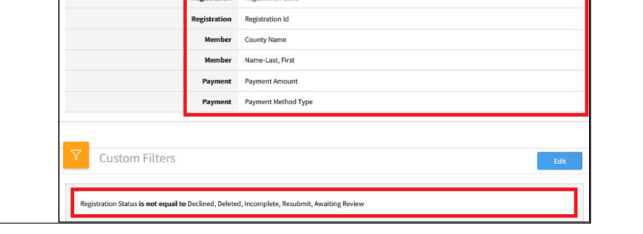

## **EXCEL FILTER SCREENSHOT**

#### Filter the Registration **STATE** to:

• Approved

Note: If there is an entry that shows **Approved** at the final level with no money items selected then the Payment Amount will show a zero amount. There's not a way for this entry to have anything added if the registration state is approved.

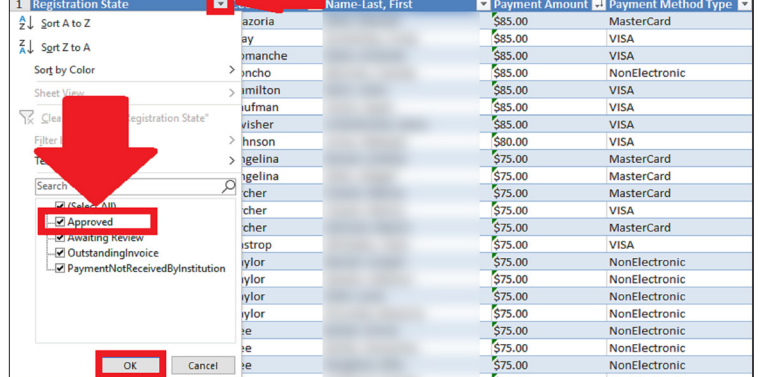

## BETWEEN MAY **2021** - OCTOBER **2021** SOME MAY NOT REPORT ACCURATE TRANSACTIONS. ISSUE REPORTED STATE-WIDE IN 2021 **ANY EXTRA 4HONLINE REPORT COLUMNS ADDED TO THE REPORT COULD DISPLAY INCORRECT DATA OR DUPLICATE ROWS**

The members of Texas A&M AgriLife will provide equal opportunities in programs and activities, education, and employment to all persons regardless of race, color, sex, religion, national origin, age, disability, genetic information, veteran status, sexual orientation or gender identity and will strive to achieve full and equal employment opportunity throughout Texas A&M AgriLife.

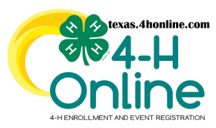

# **TEXAS 4HONLINE COUNTY MANAGER GUIDE EVENT PENDING PAYMENT AND REGISTRATION STATUS**

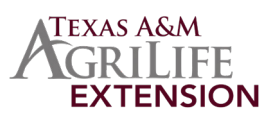

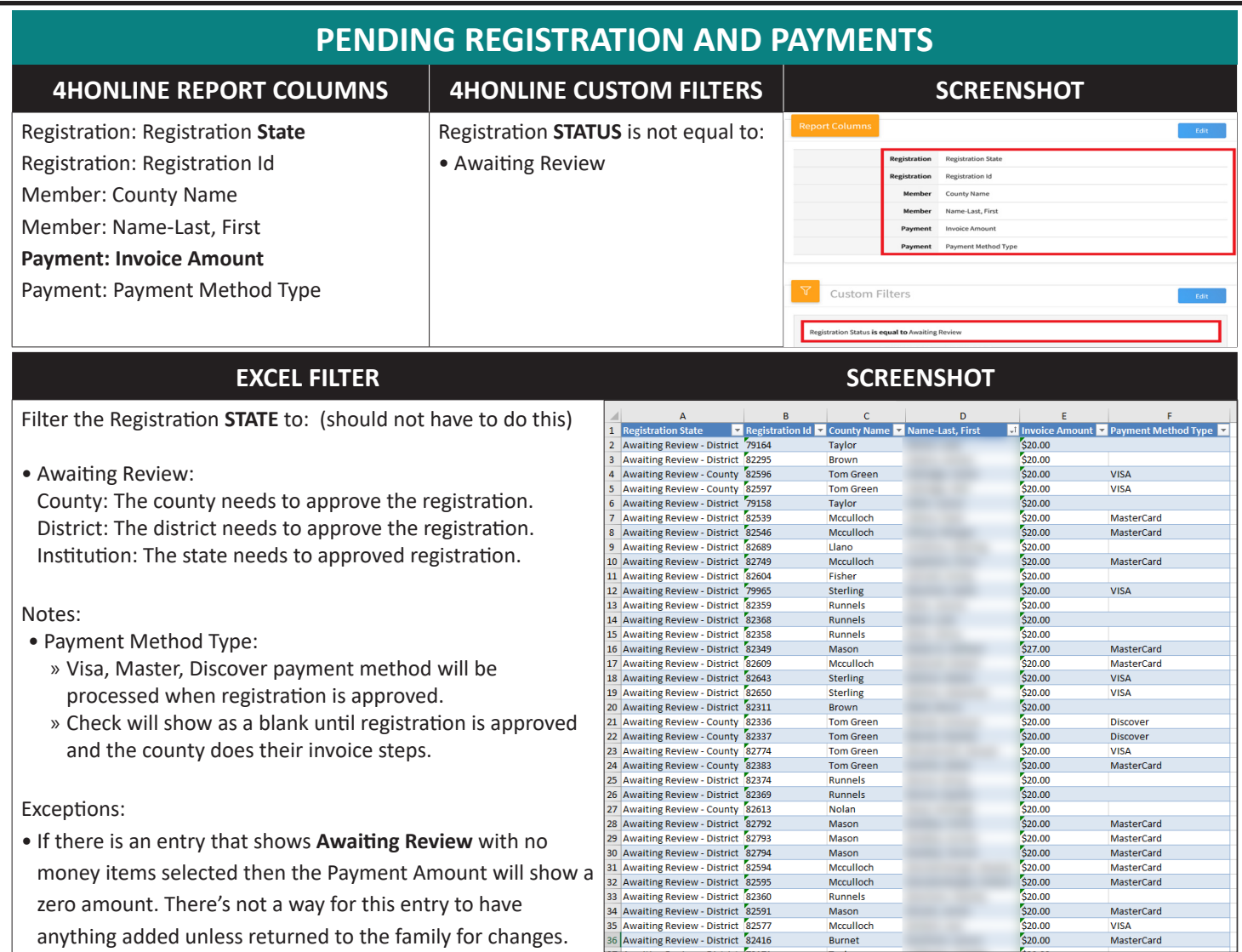

**THERE ARE EXCEPTIONS TO THE INSTRUCTIONS ON AMOUNTS AND STATUSES IT'S IMPORTANT TO KNOW THAT UNTIL IT'S APPROVED FIXES TO PAYMENTS CAN BE MADE IF A REGISTRATION IS APPROVED THERE'S NOTHING THAT CAN BE DONE TO FIX ISSUES EXTRA 4HONLINE REPORT COLUMNS ADDED TO THE REPORT COULD DISPLAY INCORRECT DATA OR DUPLICATE ROWS**